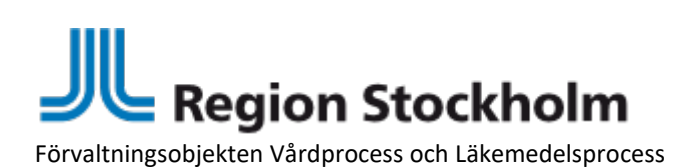

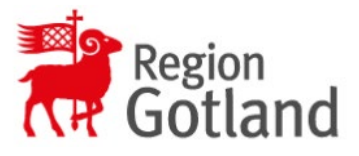

# **Ansökan – Behörighet till Webbformulär (Blankett 2)**

Innan ni kan ansöka om behörigheter till applikationen webbformulär ska vårdgivaren kompletterat sitt befintliga avtal med objektägaren för TakeCare. Detta gör ni genom att skicka i blankett 1 (Ansökan - Avtal: Aktivering Webbformulär). När den är godkänd av RVLP på Karolinska sjukhuset och ett avtal är upprättat då kan ni gå vidare och fylla i denna blankett 2.

# **Är avtalet med Objektägaren för TakeCare uppdaterat?**

Har ni skickat in och fått ansökan godkänd av RVLP på Karolinska Universitetssjukhuset?

Ja □ Nej □

## **Finns rutiner framtagna och är de kommunicerade till berörd personal?**

Vårdgivaren ansvarar för framtagande av rutinbeskrivningar och lathundar för verksamheten. Exempel på frågor som en rutin bör hantera:

- Vem bokar formulär? När bokas formulär?
- Vem ska journalföra? När ska formulären journalföras?
- Ska formulär fyllas i av vårdgivare/patient tillsammans?
- Vilka rutiner gäller om inte patient vill/har möjlighet att fylla i på webben? (Telefontid? Dator på plats? Papper?)

Har ni tagit fram rutiner för hur ni bokar och omhändertar patienters svar? Är dessa kommunicerade till berörda?

Ja □ Nej □

### **Ny vårdenhet i TakeCare-Webbformulär**

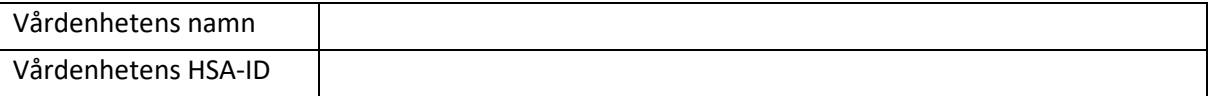

## **Ange vilken/vilka vårdenheter/spärrgrupper i TakeCare som ska använda webbformulär**

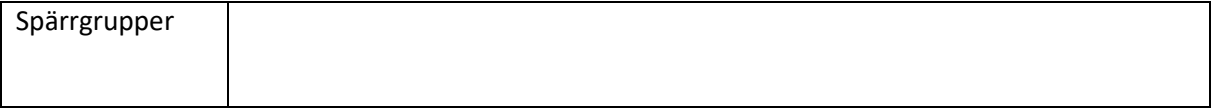

### **E-postadress för påminnelser samt felrapporter**

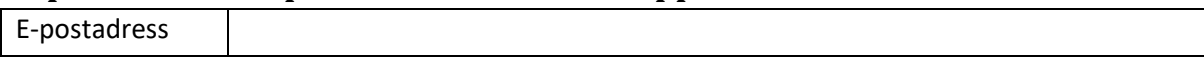

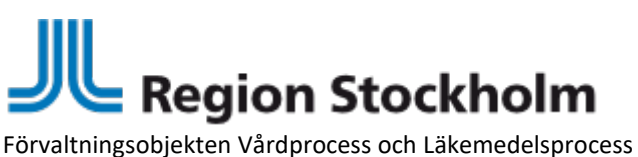

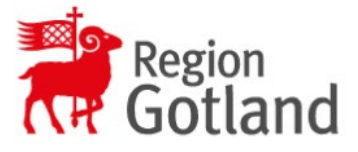

## **Önskade webbformulär och eventuella kategorier**

För aktuella webbformulär se: [https://gisys](https://gisys-ab.atlassian.net/wiki/spaces/GK/pages/1900552/Alla+formul+r)[ab.atlassian.net/wiki/spaces/GK/pages/1900552/Alla+formul+r](https://gisys-ab.atlassian.net/wiki/spaces/GK/pages/1900552/Alla+formul+r) 

Både formulär och kategorier kan läggas till i efterhand. Kontakta lokal förvaltning vid behov av förändringar.

Här anger ni de formulär du önskar använda:

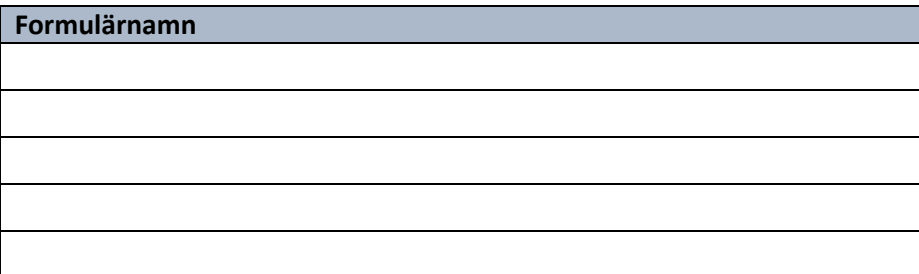

Kategorier är en typ av huvudrubrik vilken/vilka formulären placeras under i önskad ordning. Du kan ange kategorier om du på förhand vet vilka som önskas. Vet du vilka kategorier du vill ha anger du nedan, alternativt kryssar i standardkategorier.

Vi önskar standardkategorier: □

Eventuella kategorier skapas i samråd med er förvaltning och kan även göras i ett senare skede.

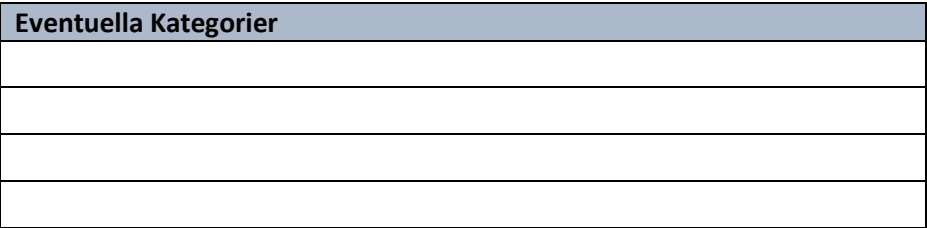

### **Manuell eller Automatisk koppling till 1177**

Patientformulär där patienten har ett aktivt konto på 1177 ger möjlighet att skicka formuläret dit antingen manuellt eller automatiskt. Inställningen automatiskt ger möjlighet till schemalagda seriebokningar av webbformulär.

Manuell □ Automatisk □ Ej aktuellt □

### **Användning av anonyma formulär**

Kommer verksamheten använda anonyma formulär?

Ja □ Nej □

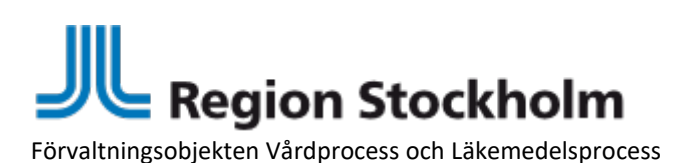

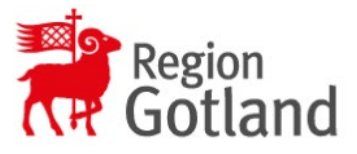

#### Vem/vilka ska ha tillgång till vyn där resultatet för anonyma formulär visas?

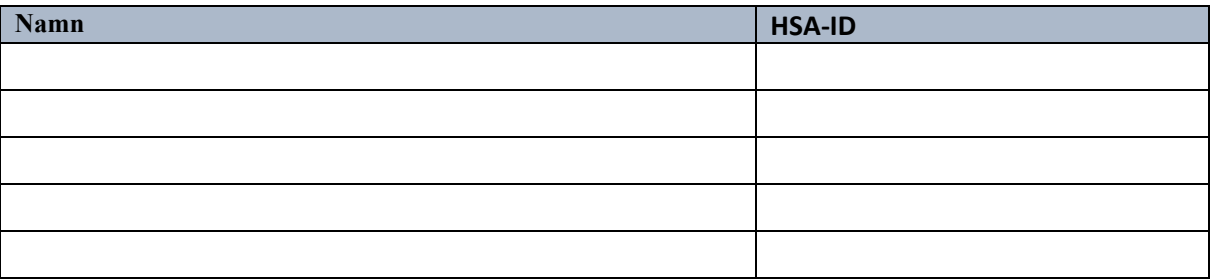

## **Åtkomst till patientöversikt i Webbformulär**

Via Systemmeny/Externa system och tjänster/Webbformulär patientöversikt kommer utsedda personer med särskild behörighet kunna ta fram en lista på vilka patienter som har genomfört formulär som ännu inte är journalförda samt patienter som har bokade men ej genomförda formulär. För att få åtkomst till patientöversikten krävs en speciell behörighet i TakeCare. Lokala förvaltningen lägger på denna behörighet till er som är i behov av just denna funktion.

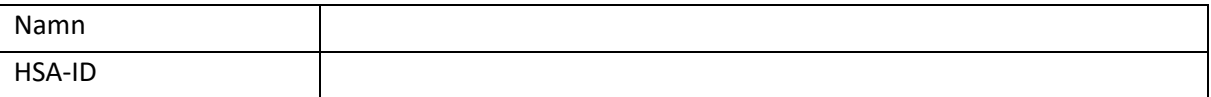

### **Kontaktperson från verksamheten**

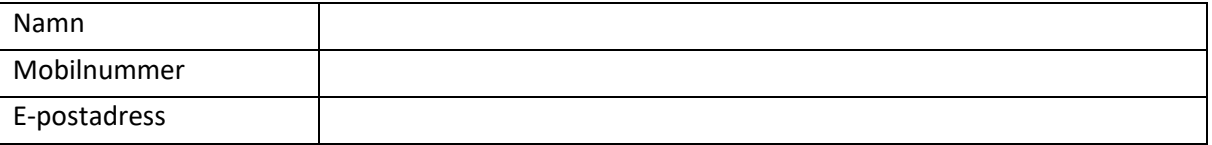

#### **Skicka in**

Skicka in denna blankett till din lokala support.

Det kan ta upp till 3-4 veckor från det att ansökan är mottagen hos Lokal Support tills konfigurationen är klar.